## 27. Means and Medians

Three Instructive Problems:

The Apportionment Problem The Polygon Averaging Problem The Median Filtering Problem

#### What?

**The Apportionment Problem**

How to fairly distribute 435 Congressional Districts among the 50 states.

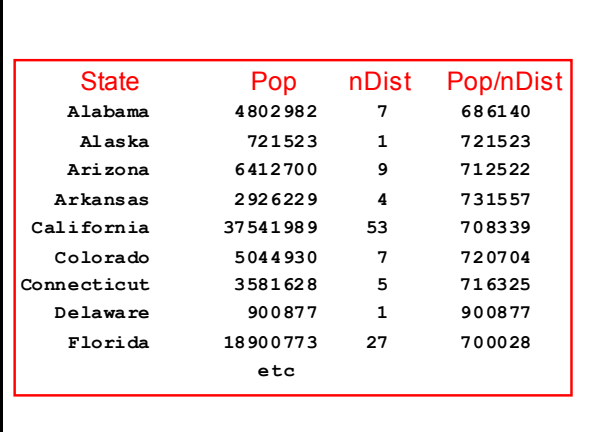

### What?

**The Polygon Averaging Problem**

Given a polygon, connect the midpoints of the sides. This gives a new polygon. Repeat many times.

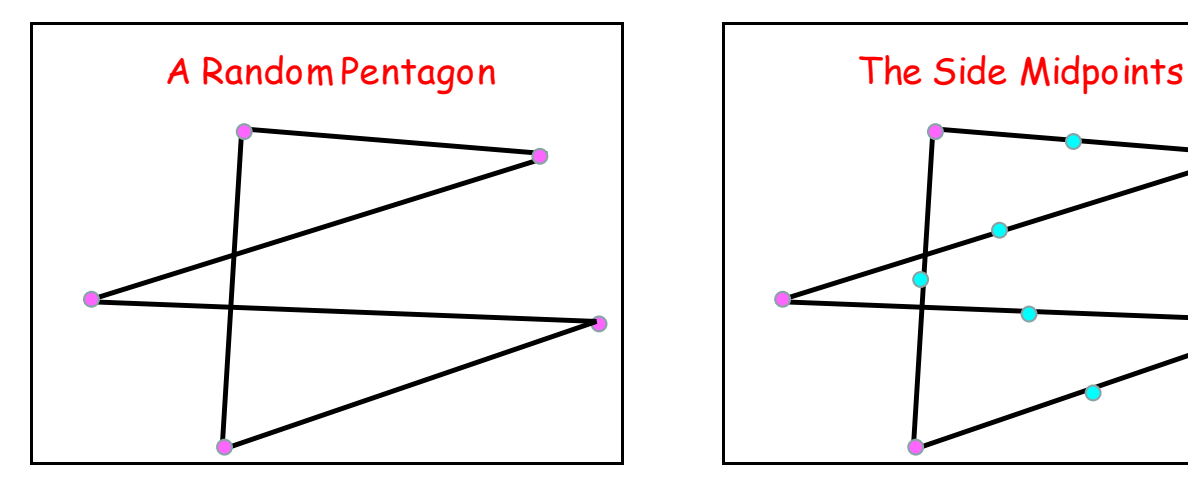

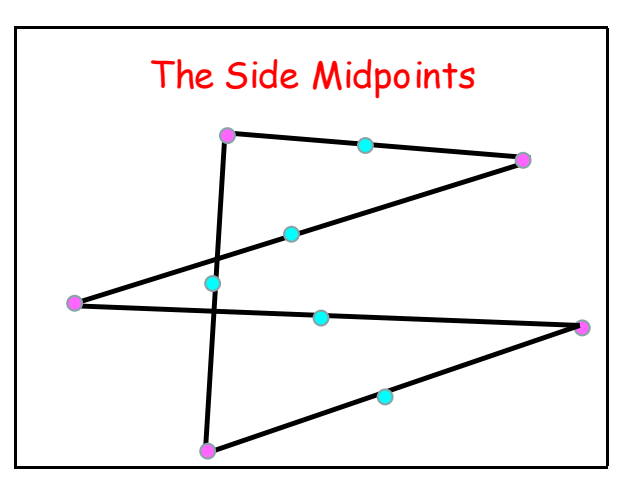

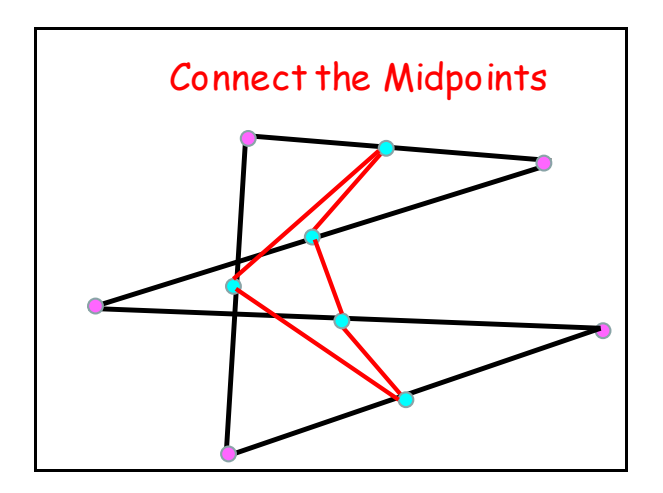

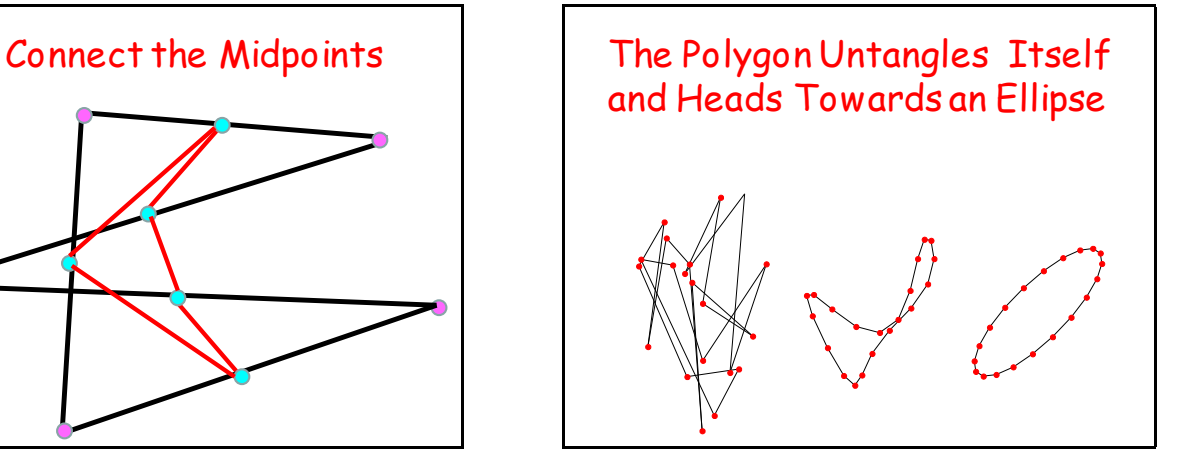

# What?

#### **The M edian Filtering Problem**

Visit each pixel in a picture and replace its value by the median value of its "neighbors".

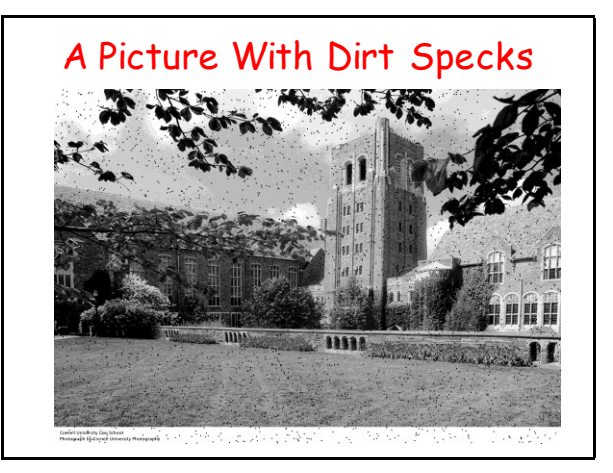

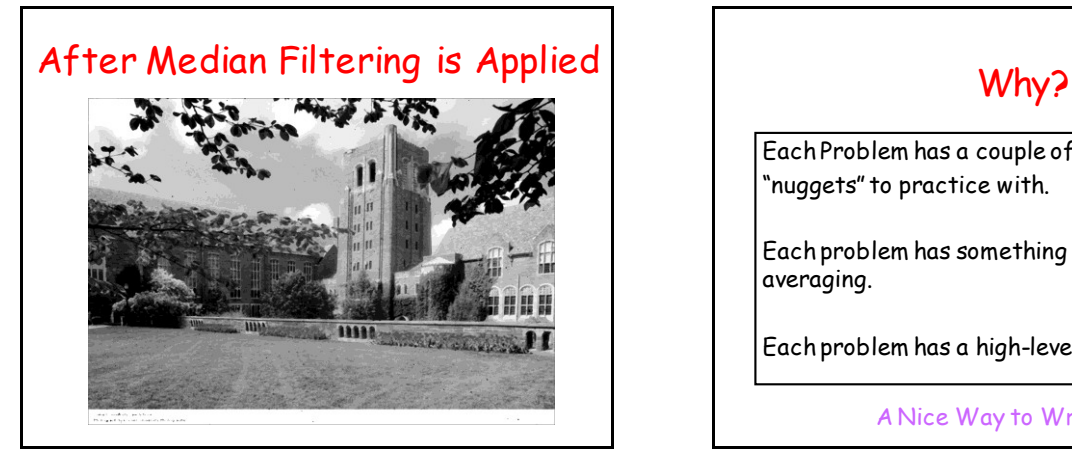

Each Problem has a couple of Python "nuggets" to practice with.

Each problem has something to "say" about averaging.

Each problem has a high-level "message"

A Nice Way to Wrap Up

### The Apportionment Problem

# The Apportionment Problem

How do you distribute 435 Congressional seats among the 50 states so that the ratio of population to delegation size is roughly the same from state to state?

Quite possibly one of the greatest division problems of all time!

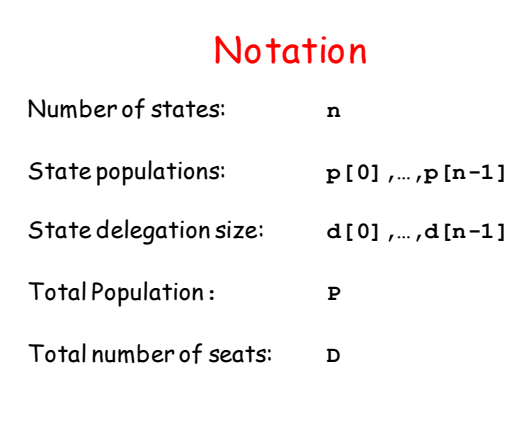

# Ideal: Equal Representation

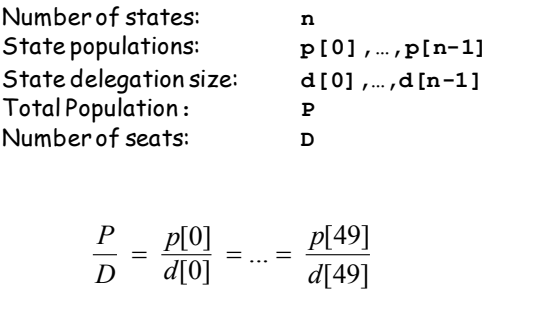

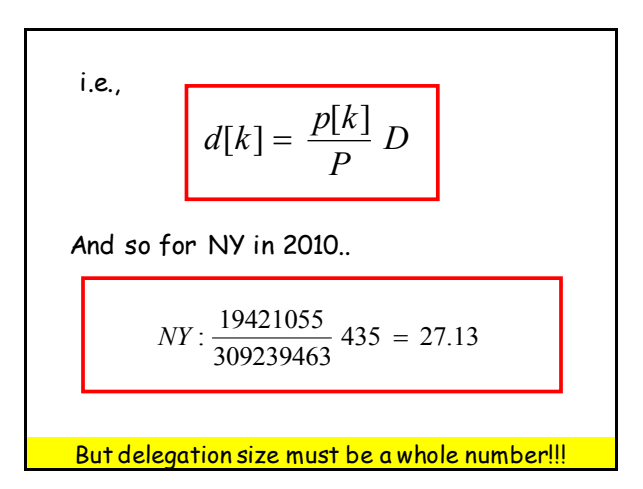

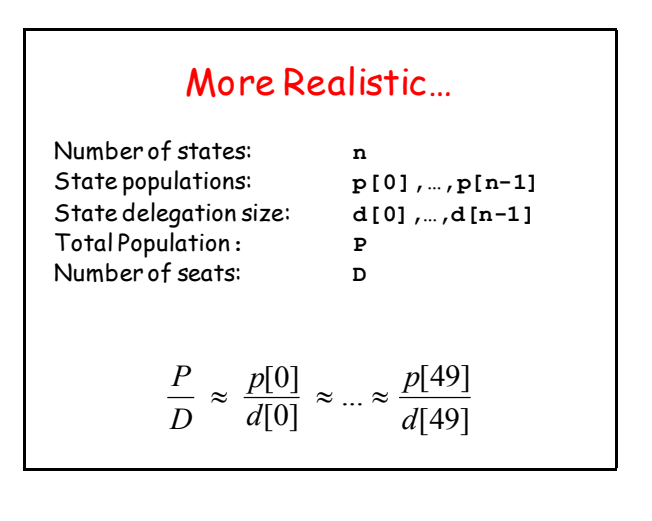

#### Definition

An Apportionment Method determines delegation sizes d[0],…,d[49] that are whole numbers so that representation is approximately equal:

$$
\frac{p[0]}{d[0]} \approx \ldots \approx \frac{p[49]}{d[49]}
$$

#### How it Is Done

Think in terms of dealing cards.

You are the dealer.

You have 435 cards to deal to 50 people.

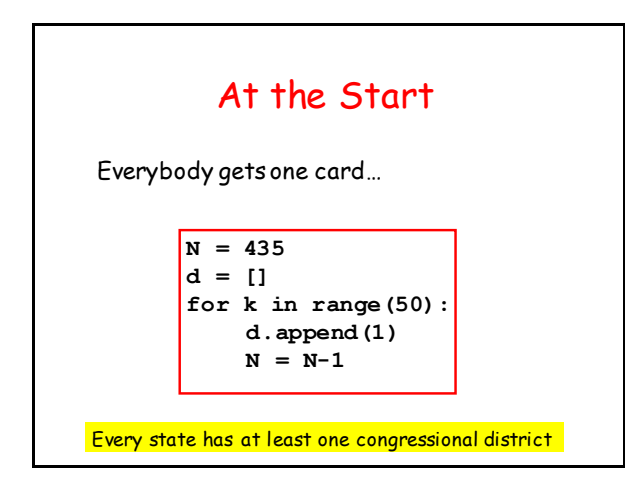

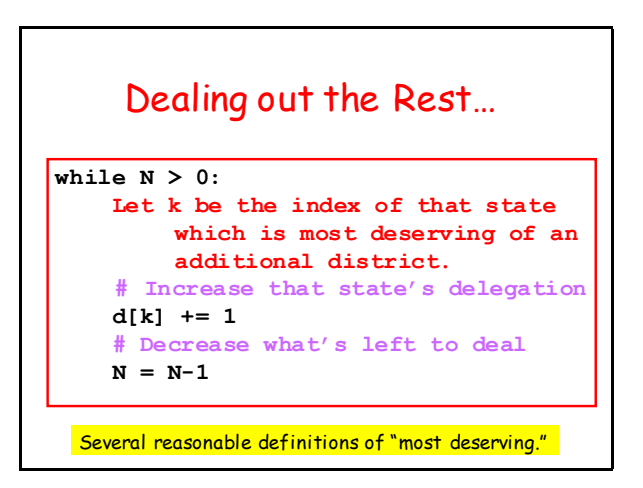

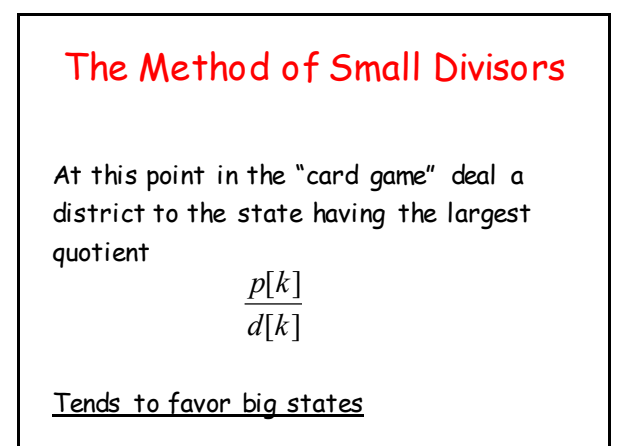

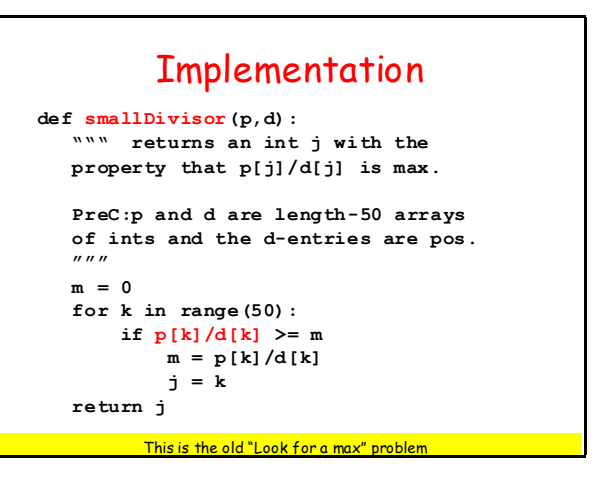

# Dealing out the Rest…

```
while N > 0:
  k = smallDivisors(p,d)
 # Increase that state's delegation
  d[k] += 1
  # Decrease what's left to deal
 N = N-1
```
Several reasonable definitions of "most deserving."

# The Method of Large Divisors

At this point in the "card game" deal a district to the state having the largest quotient

$$
\frac{p(k)}{d(k)+1}
$$

Tends to favor small states

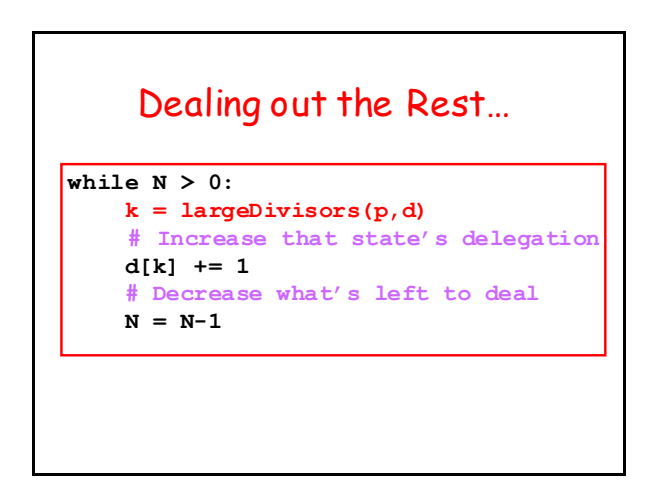

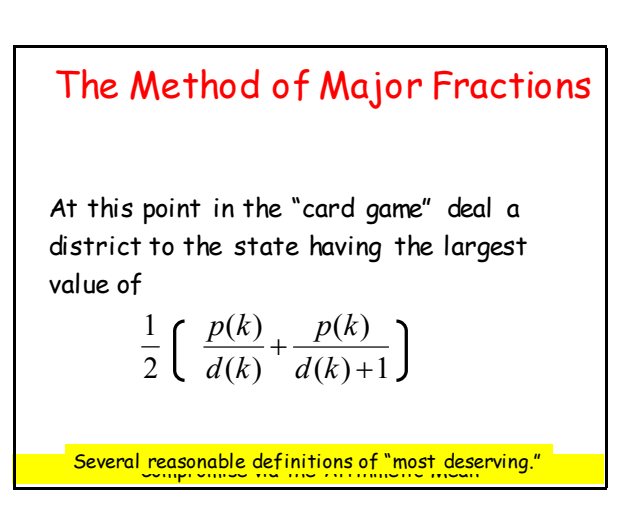

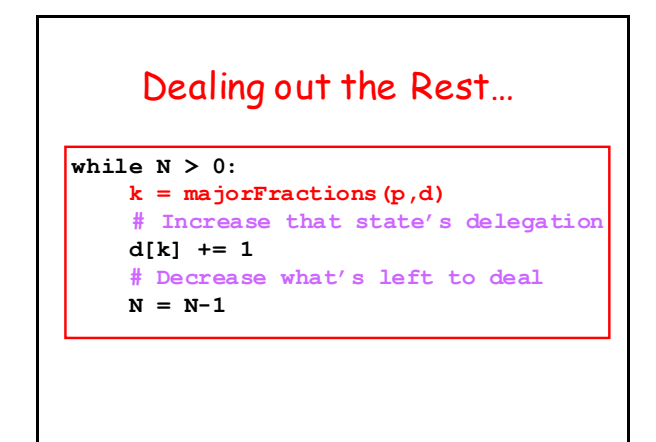

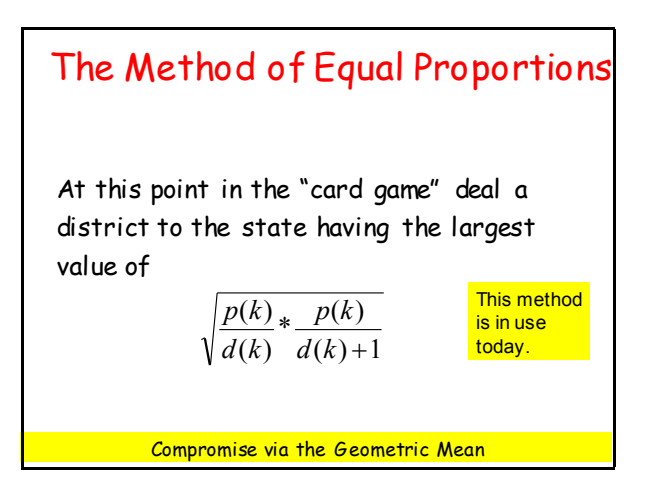

# Dealing out the Rest…

**while N > 0: k = equalProportions(p,d) # Increase that state's delegation d[k] += 1 # Decrease what's left to deal**  $N = N-1$ 

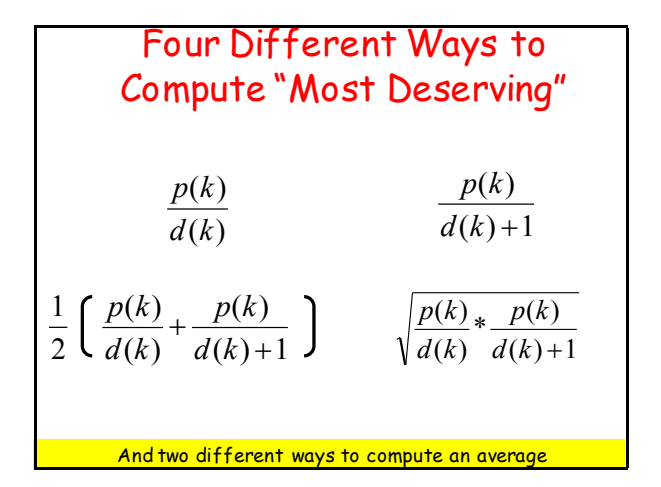

# Takeaway: There is a Subjective Component to Math+Computing

One can design more equitable methods for apportionment, but they are complicated and cannot be "sold" to the lay public.

# Another Division Problem

Gerrymandering: The Art of drawing district boundaries so as to favor incumbents

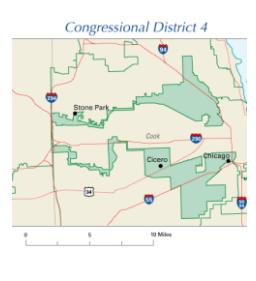

# Polygon Averaging

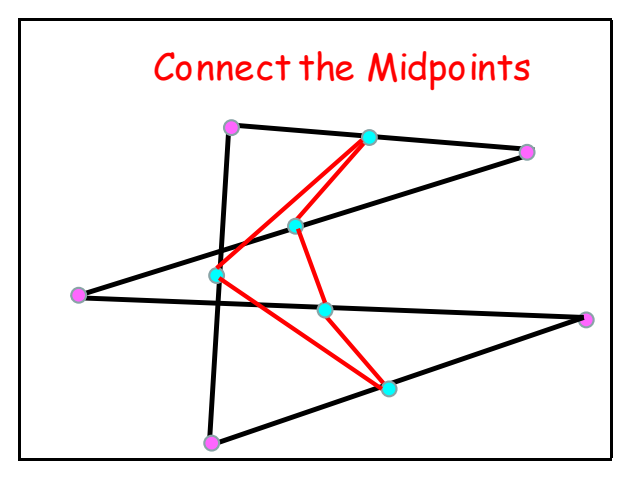

# A Useful Class

```
class polygon:
  def __init__(self,x,y):
      self.x = x
      self.y = y
```
x and y are numpy arrays that name the vertices of the polygon:

**(x[0],y[0]),…,(x[n-1],y[n-1])**

### The New Polygon

```
def newPoly(self):
n = len(self.x); x = zeros(n); y = zeros(n) for k in range(n):
     # Get the next midpoint.
     j = (k+1)%n
    x[k] = (self.x[k]+self.x[j])/2y[k] = (self.y[k]+self.y[j])/2 self.x = x
  self.y = y
```
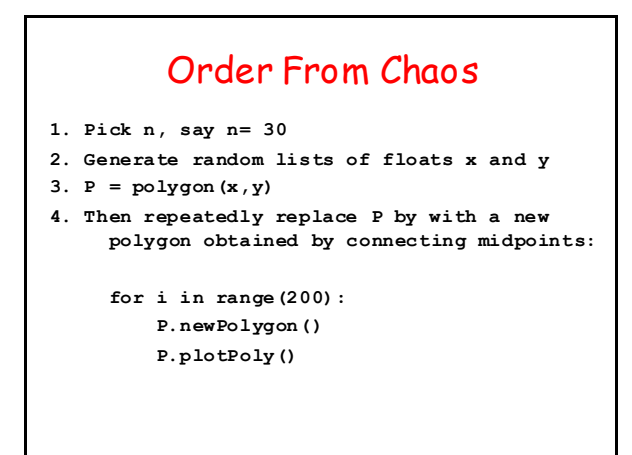

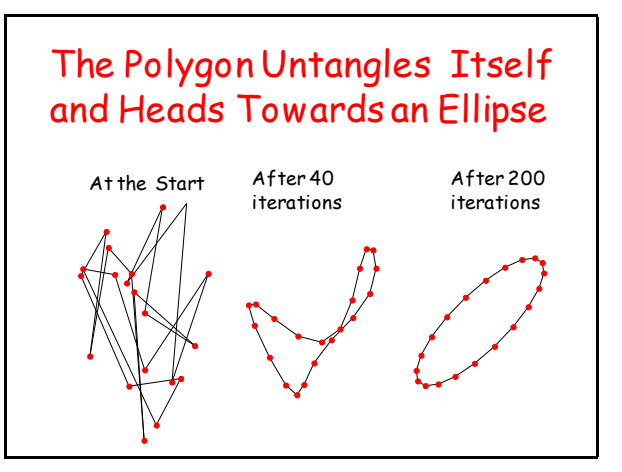

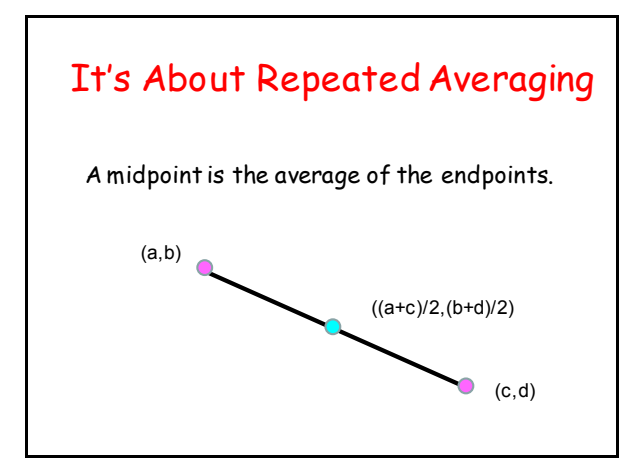

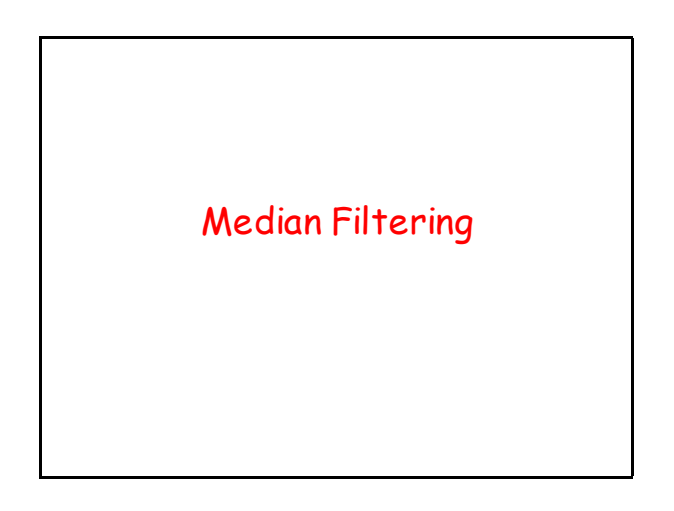

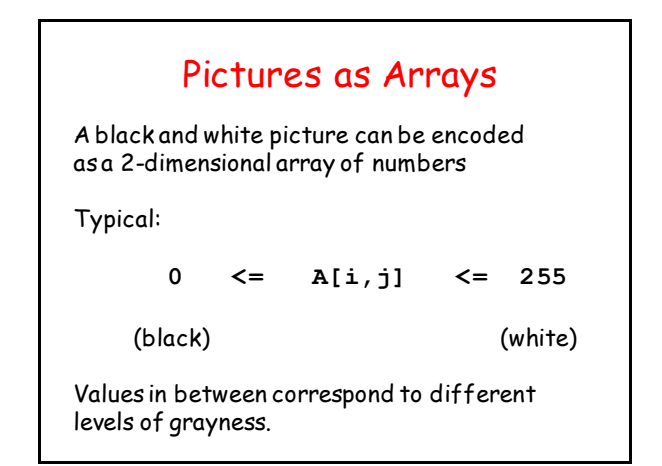

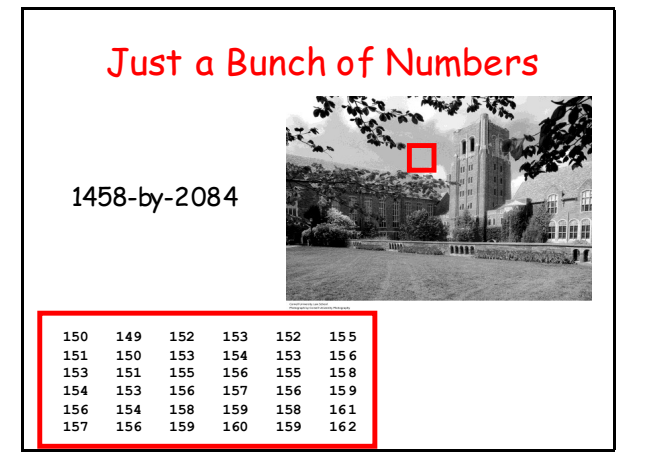

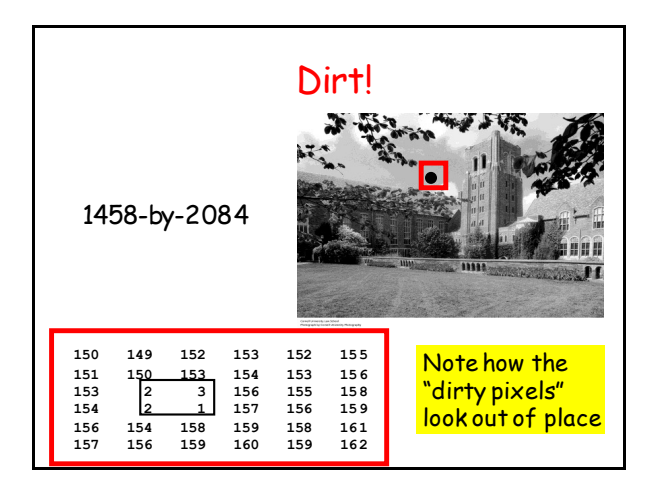

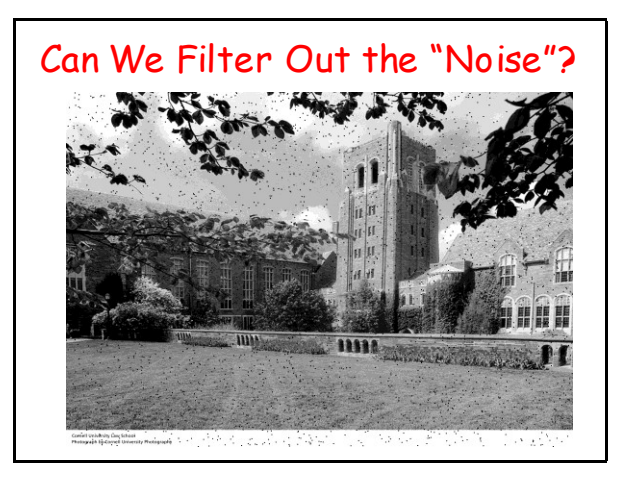

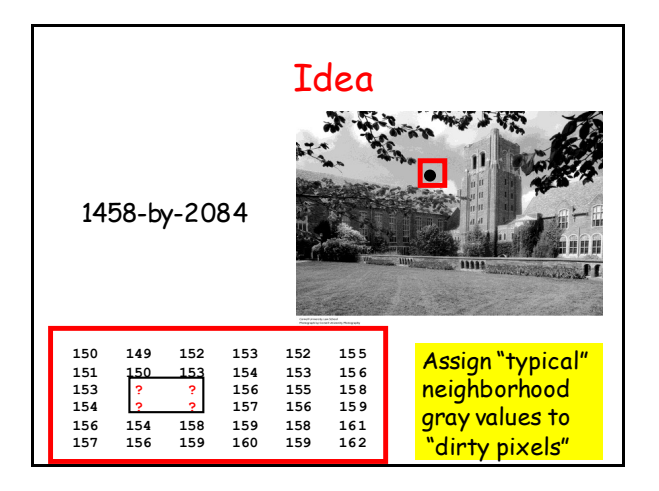

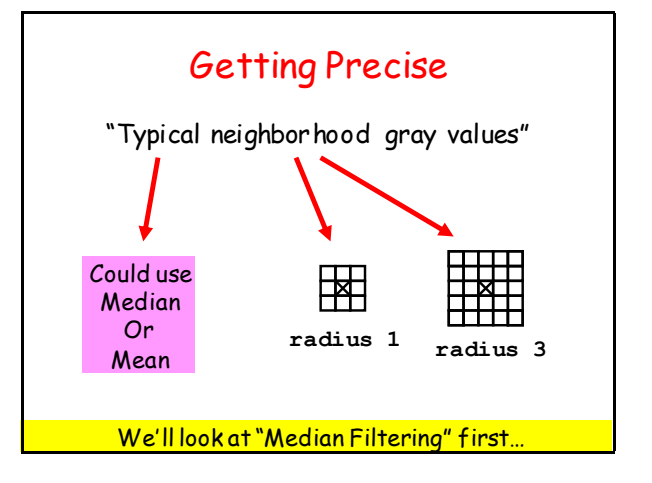

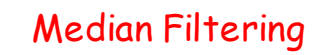

Visit each pixel.

Replace its gray value by the median of the gray values in the "neighborhood".

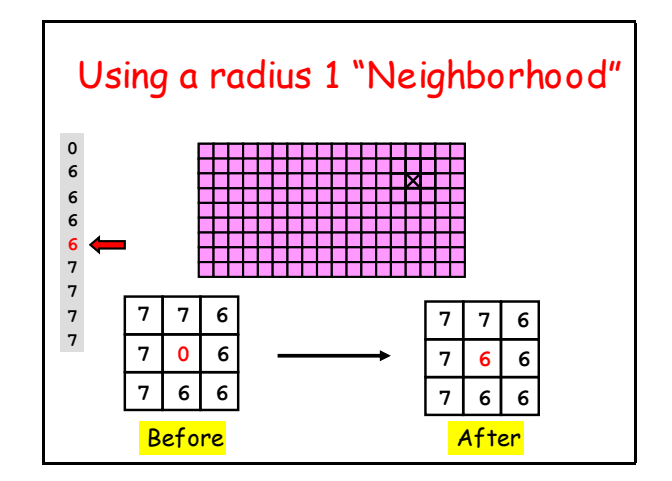

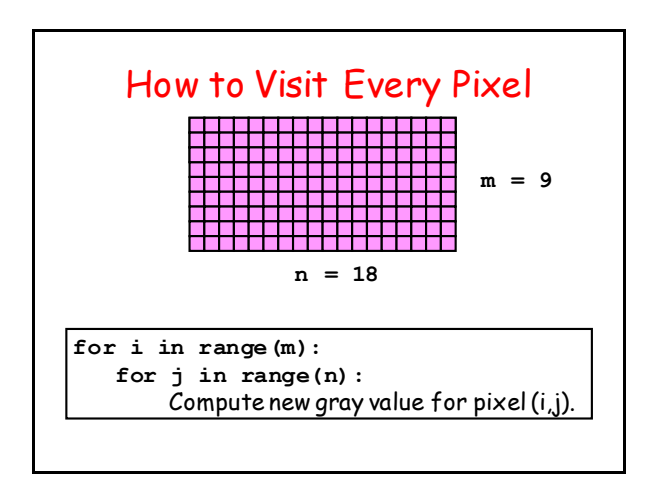

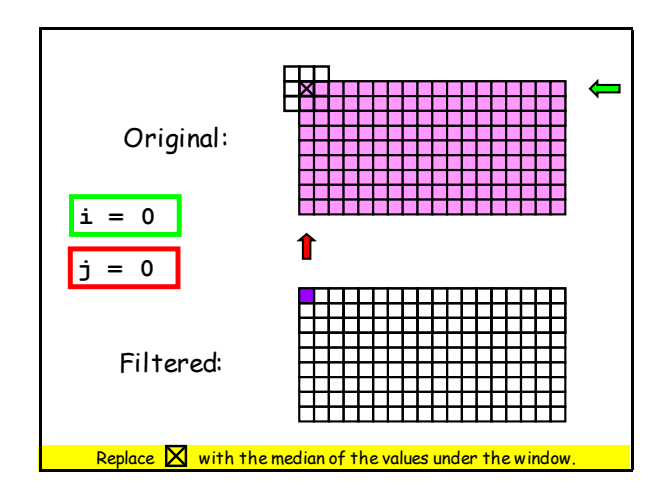

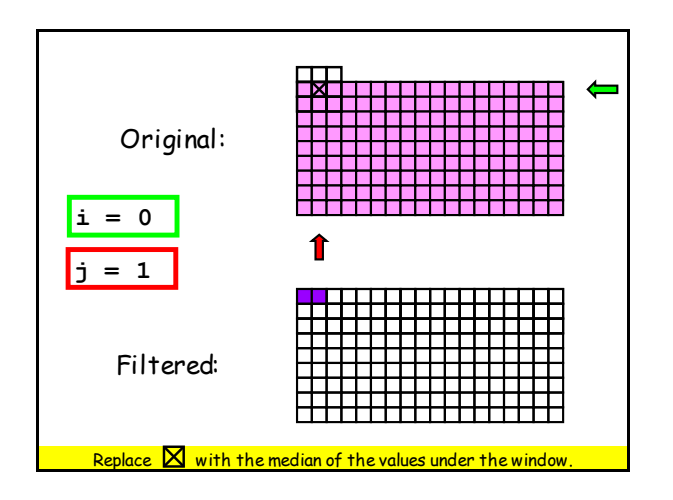

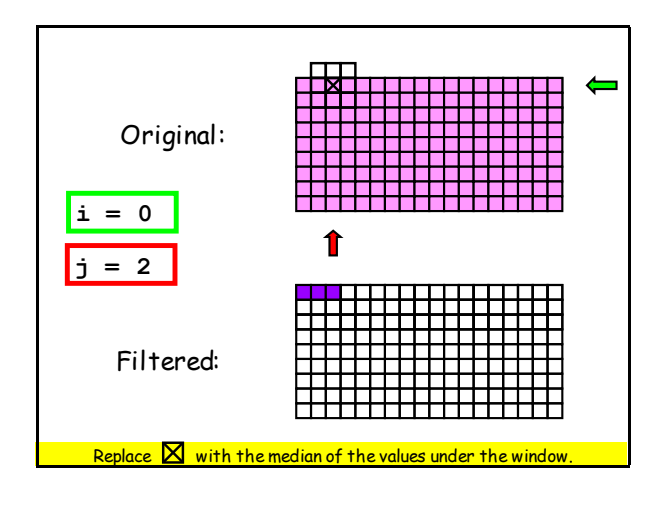

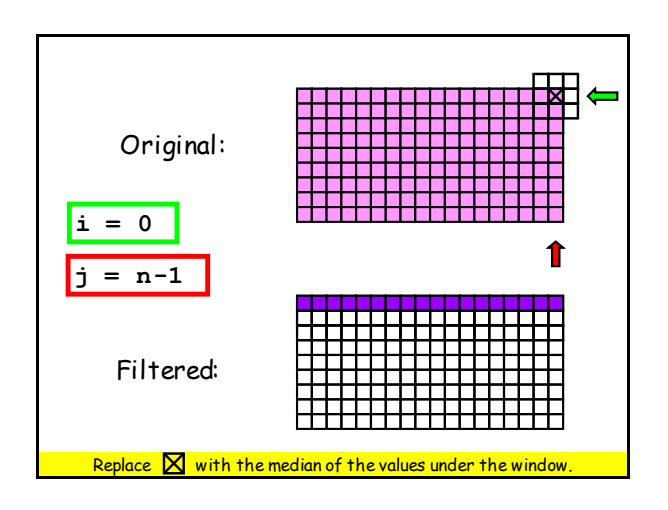

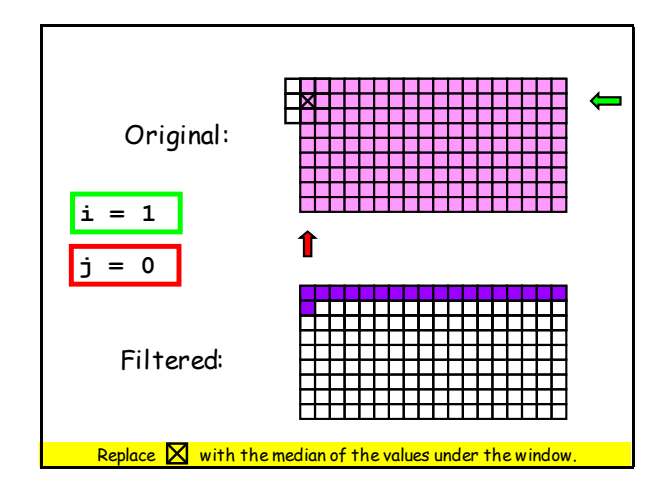

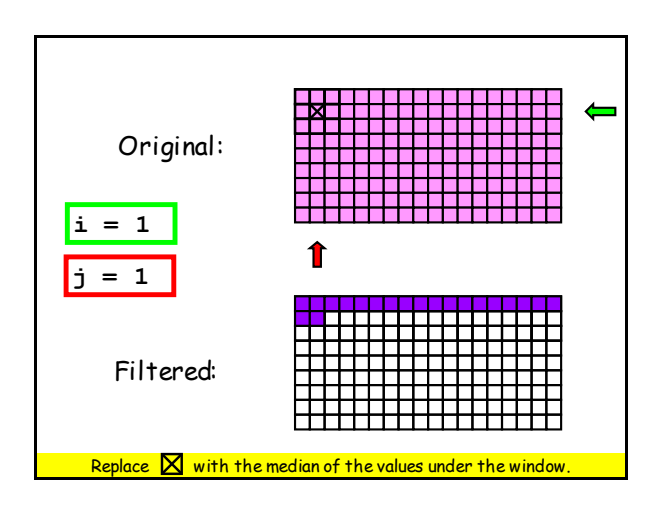

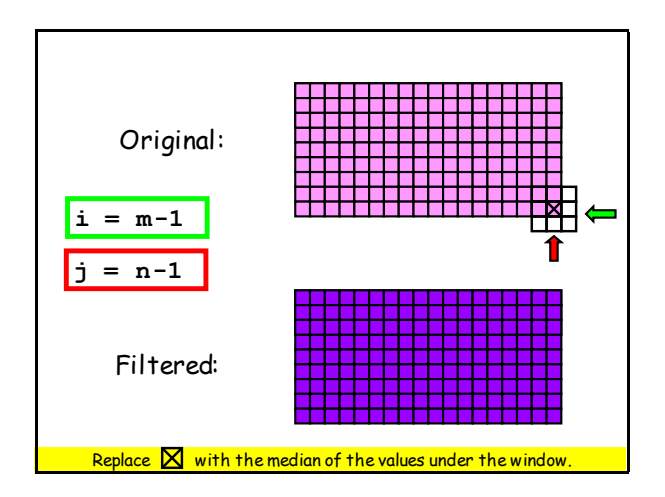

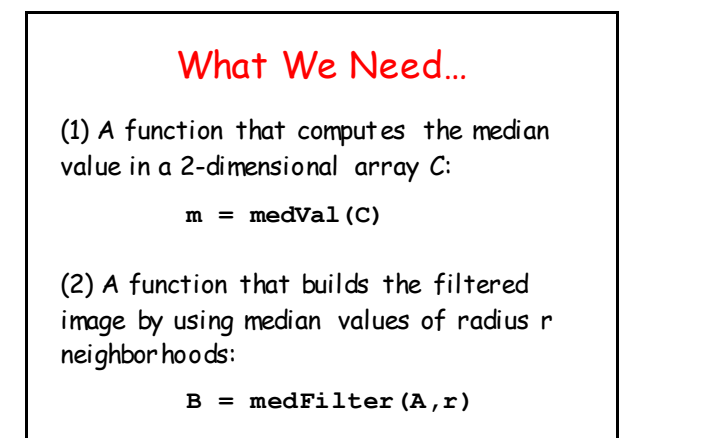

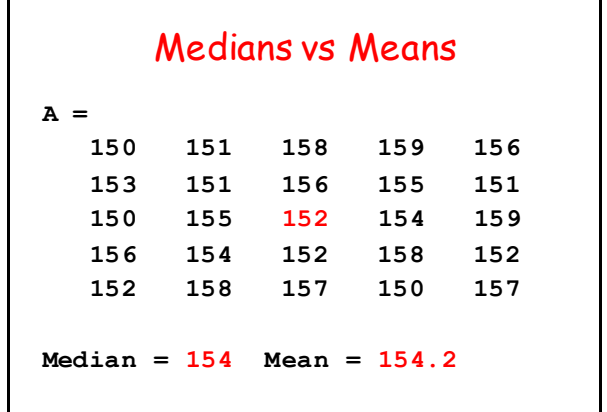

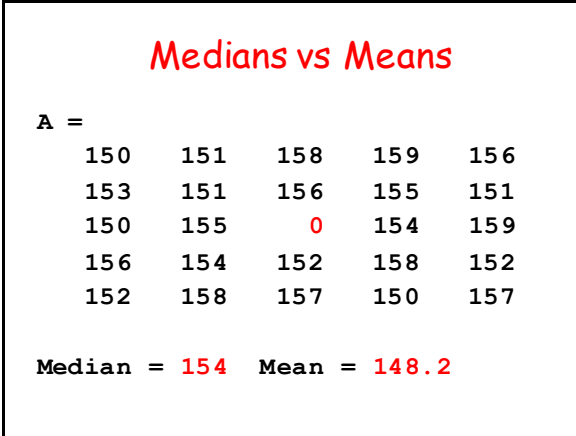

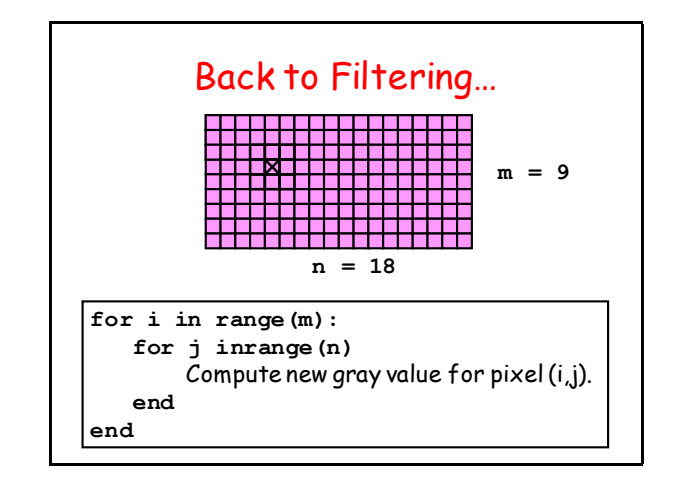

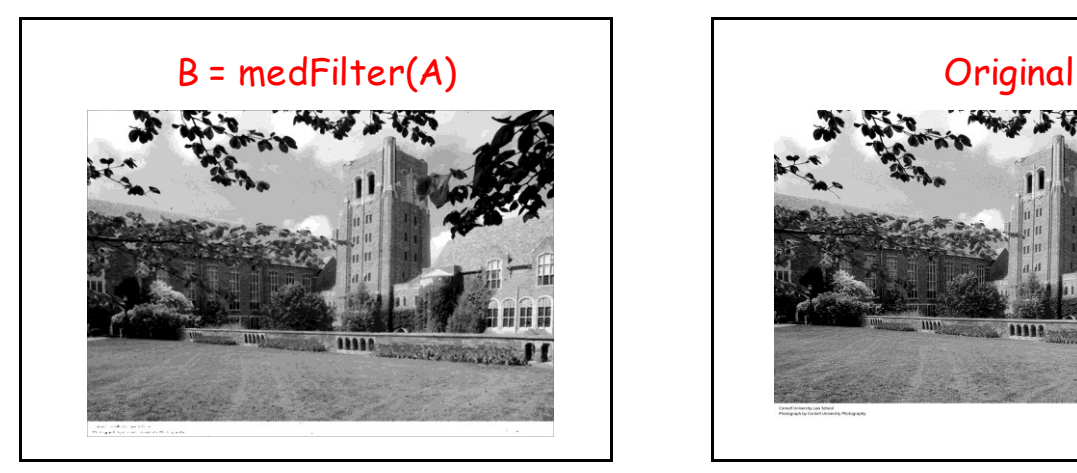

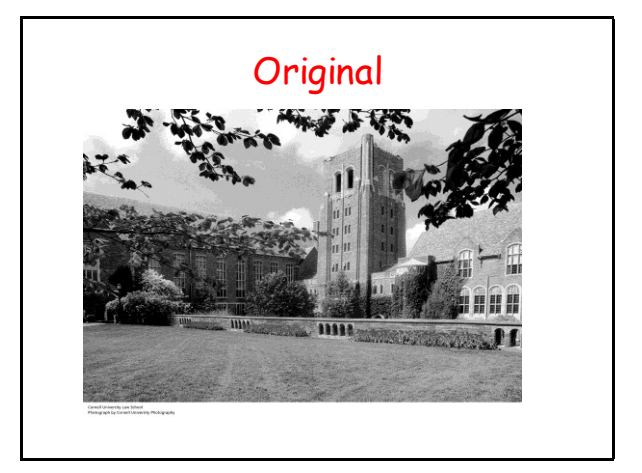

# What About Using the Mean instead of the Median?

Replace each gray value with the average gray value in the radius r neighborhood.

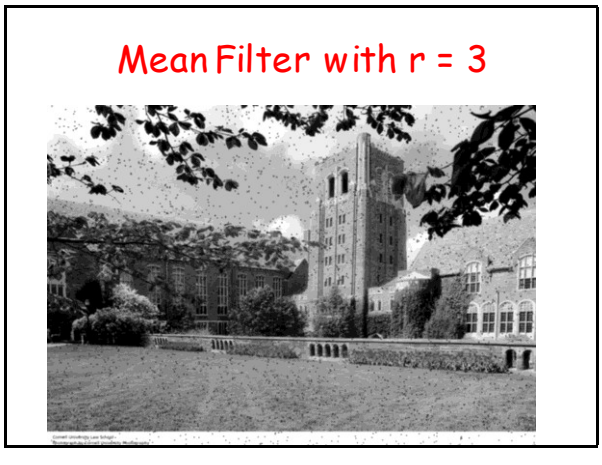

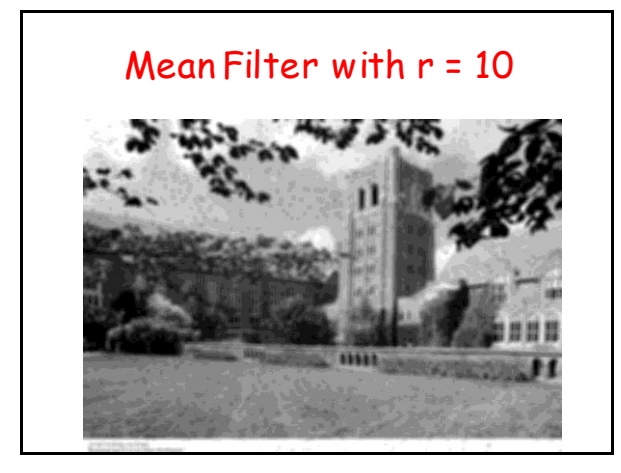

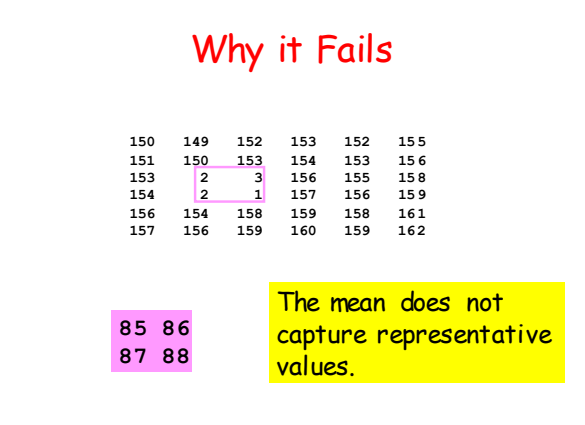

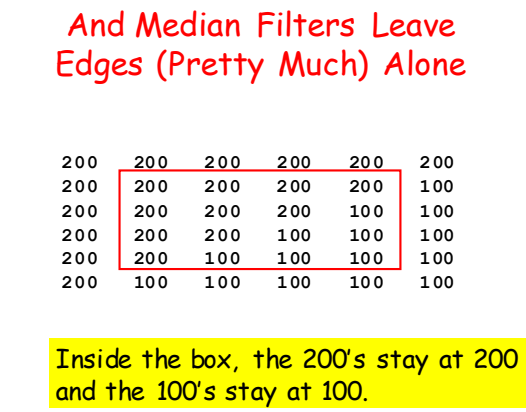

# Takeaways

Image processing is all about operations on 2-dimensional arrays.

Simple operations on small patches are typically repeated again and again

There is a profound difference between the median and the mean when filtering noise